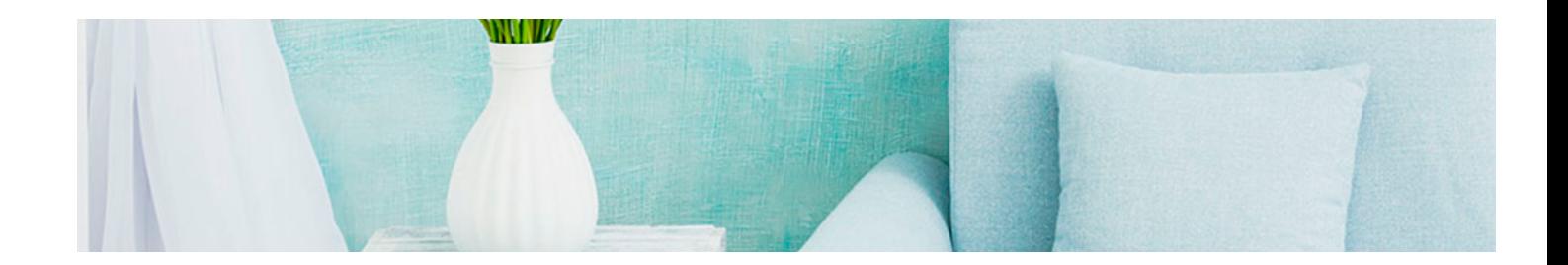

# Masters Profesionales

Master en Diseño y Decoración de Interiores + 13 Créditos ECTS

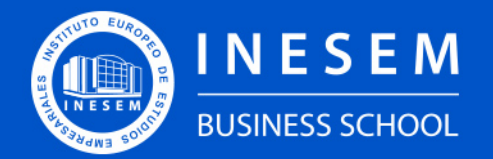

**INESEM BUSINESS SCHOOL** 

# Índice

Master en Diseño y Decoración de Interiores + 13 Créditos ECTS

[1. Sobre INESEM](#page-2-0) [2. Master en Diseño y Decoración de Interiores + 13](#page-3-0) [Créditos ECTS](#page-3-0)

[Descripción](#page-3-0) / [Para que te prepara](#page-3-0) / [Salidas Laborales](#page-3-0) / [Resumen](#page-4-0) / [A quién va dirigido](#page-4-1) /

#### **[Objetivos](#page-4-2)**

- [3. Programa académico](#page-6-0)
- [4. Metodología de Enseñanza](#page-18-0)
- [5. ¿Por qué elegir INESEM?](#page-5-0)
- [6. Orientación](#page-19-0)
- [7. Financiación y Becas](#page-20-0)

Master en Diseño y Decoración de Interiores + 13… [ 5 ] [INESEM BUSINESS SCHOOL](https://www.inesem.es/)

BUSINESS **SCHOOL** 

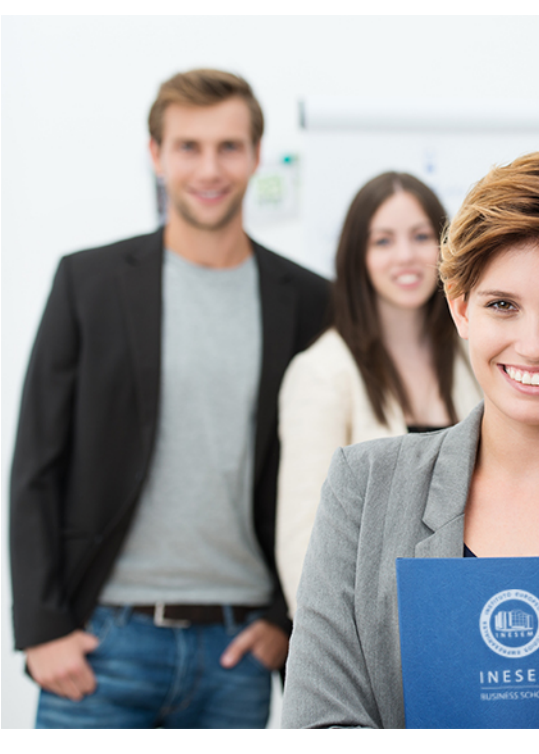

## <span id="page-2-0"></span>SOBRE INESEM

INESEM Business School como Escuela de Negocios Online tiene por objetivo desde su nacimiento trabajar para fomentar y contribuir al desarrollo profesional y personal de sus alumnos. Promovemos *una enseñanza multidisciplinar e integrada*, mediante la aplicación de *metodologías innovadoras de aprendizaje* que faciliten la interiorización de conocimientos para una aplicación práctica orientada al cumplimiento de los objetivos de nuestros itinerarios formativos.

En definitiva, en INESEM queremos ser el lugar donde te gustaría desarrollar y mejorar tu carrera profesional. *Porque sabemos que la clave del éxito en el mercado es la "Formación Práctica" que permita superar los retos que deben de afrontar los profesionales del futuro.*

<span id="page-3-0"></span>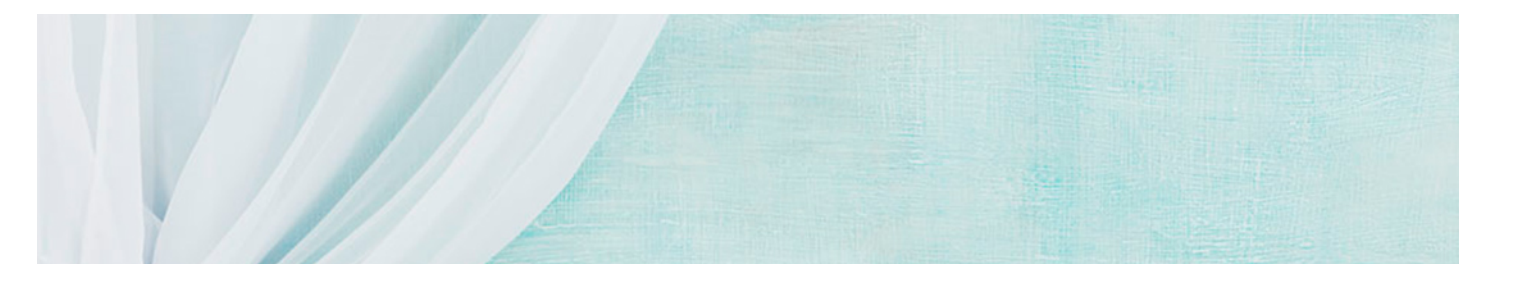

### Master en Diseño y Decoración de Interiores + 13 Créditos ECTS

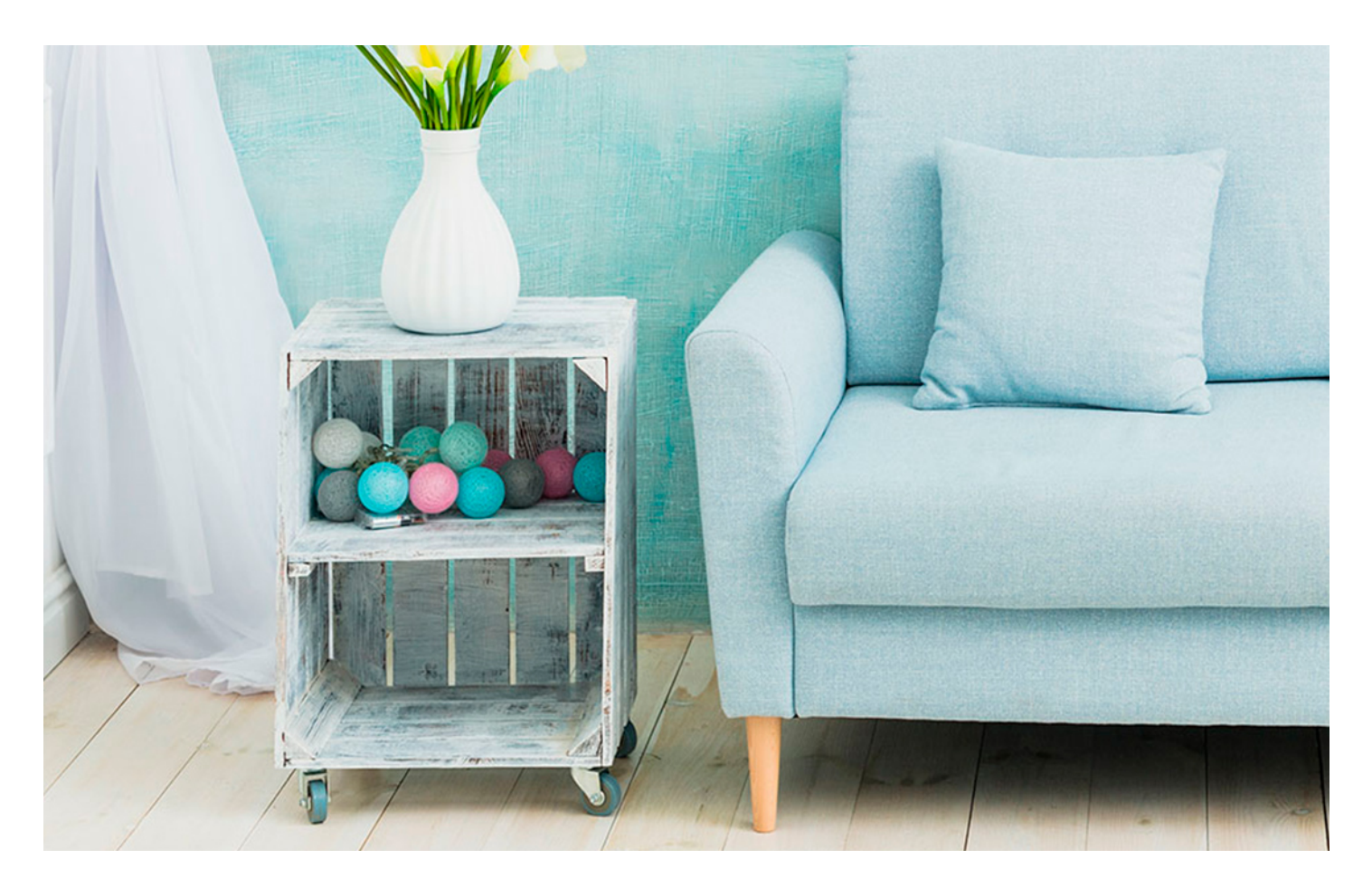

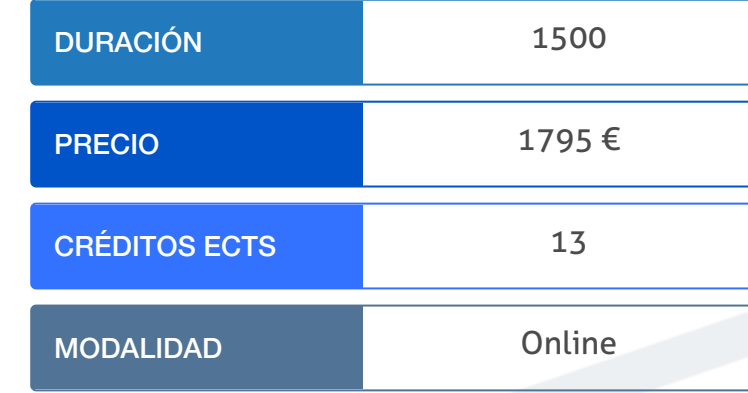

Programa de Becas / Financiación 100% Sin Intereses

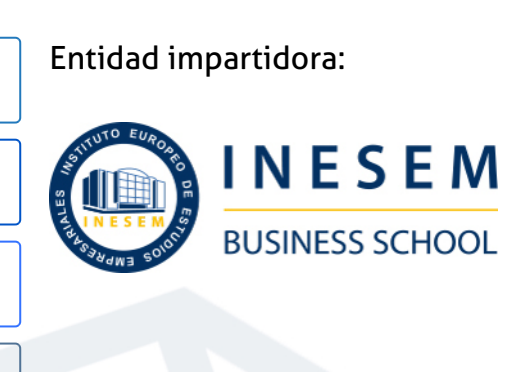

# Titulación Masters Profesionales

Doble titulación:

(INESEM). "Enseñanza no oficial y no conducente a la obtención de

- Título Propio Master en Diseño y Decoración de Interioress expedido por el Instituto Europeo de Estudios Empresariales un título con carácter oficial o certificado de profesionalidad."
- Título Propio Universitario en Autocad 2D y 3D expedido por la Universidad Antonio de Nebrija con 8 créditos ECTS
- Título Propio Universitario en 3D Sketchup 2021 expedido por la Universidad Antonio de Nebrija con 5 créditos ECTS

Master en Diseño y Decoración de Interiores + 13... [6] [INESEM BUSINESS SCHOOL](https://www.inesem.es/) Master en Diseño y Decoración de Interiores + 13... [7] INESEM BUSINESS SCHOOL

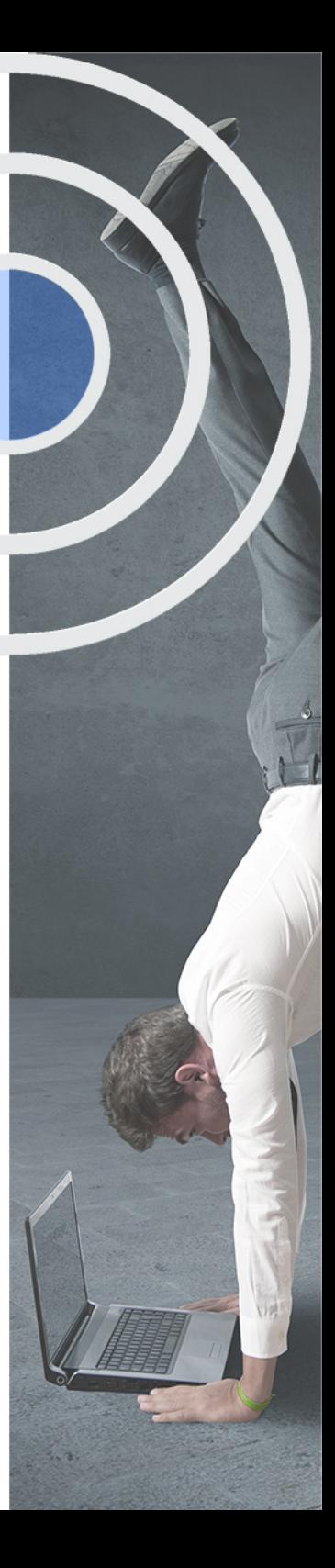

## <span id="page-4-2"></span><span id="page-4-0"></span>Resumen

Este Máster aporta los conocimientos requeridos para desenvolverse de manera profesional en el entorno del diseño y la decoración de los espacios interiores, centrándose en los espacios domésticos, comerciales y los corporativos, basándose en elementos como la luz, el color, y la ergonomía o accesibilidad del usuario. Se aplicaran las innovaciones tecnológicas como método para el diseño de mobiliario y espacios.

## A quién va dirigido

<span id="page-4-1"></span>Los profesionales del sector del diseño y estudiantes que busquen una formación 100% online y especializada en la decoración de interiores, desarrollando habilidades en herramientas de modelado 3D o fotografía y edición, son los principales interesados en realizar este Master en Decoración y Diseño de Interiores. Se orienta a cualquier persona interesada en la materia y en adquirir una titulación de 8ECTS.

# **Objetivos**

Con el Masters Profesionales **Master en Diseño y Decoración de Interiores + 13 Créditos ECTS** usted alcanzará los siguientes objetivos:

- Estudiar los conceptos teóricos del espacio, la composición, el color y el uso de materiales.
- Definir la ergonomía y convertir los espacios cerrados en lugares confortables.
- Conocer las claves para una decoración práctica utilizando mobiliario y decoración.
- Crear proyectos de interiorismo y diseñar escaparates atractivos de espacios corporativos.
- Crear escenas con 3D Studio Max, conociendo los distintos métodos de creación.
- Proyectar modelos de diseño de interiores y exteriores con el 3d Studio Max.
- Conocer las principales funcionalidades para crear modelos 3D con AutoCad.

Nuestro modelo de aprendizaje se adapta a las necesidades del alumno, quién decide cómo realizar el proceso de aprendizaje a través de itinerarios formativos que permiten trabajar de forma autónoma y flexible.

Ofrecemos un servicio de orientación profesional y programas de entrenamiento de competencias con el que ayudamos a nuestros alumnos a crear y optimizar su

> Ofrecemos el contenido más actual y novedoso, respondiendo a la realidad empresarial y al entorno cambiante con una alta rigurosidad académica combinada con formación práctica.

que impulsa la carrera de nuestros alumnos a través de nuestro Servicio de Orientación de Carrera Profesional permitiendo la mejora de competencias profesionales mediante

> Ofrecemos a nuestros alumnos facilidades para la realización del pago de matrículas 100% sin intereses así como un sistema de Becas para facilitar el acceso a nuestra formación.

> > J)

<span id="page-5-0"></span>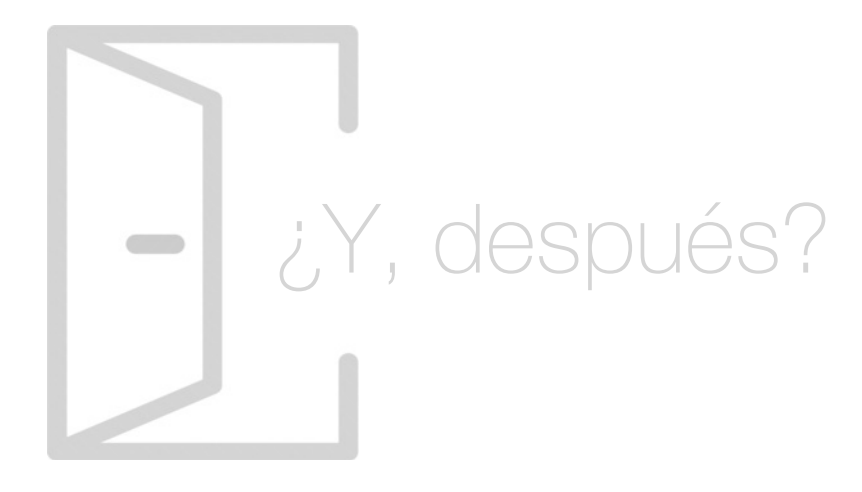

### Para qué te prepara

El presente Master en Decoración Interiores te proporciona los conocimientos y habilidades esenciales para trabajar profesionalmente en el sector del interiorismo, estudiando la teoría del espacio, las características del confort en el espacio, el diseño de espacios comerciales, el modelado con programas informáticos y la introducción a los fundamentos de la fotografía y edición digital.

### Salidas Laborales

Con el Master en Decoración de Interiores podrás ejercer profesionalmente las funciones del Diseñador de Interiores, así como liderar proyectos de Interiorismo como Jefe de Equipo. Además, podrás trabajar como Especialista en Diseño 3D, Experto en Decoración de Exteriores o Interiores, Escaparatista, Asesor de Decoración en grandes empresas o Especialista Merchandiser.

# ¿Por qué elegir INESEM?

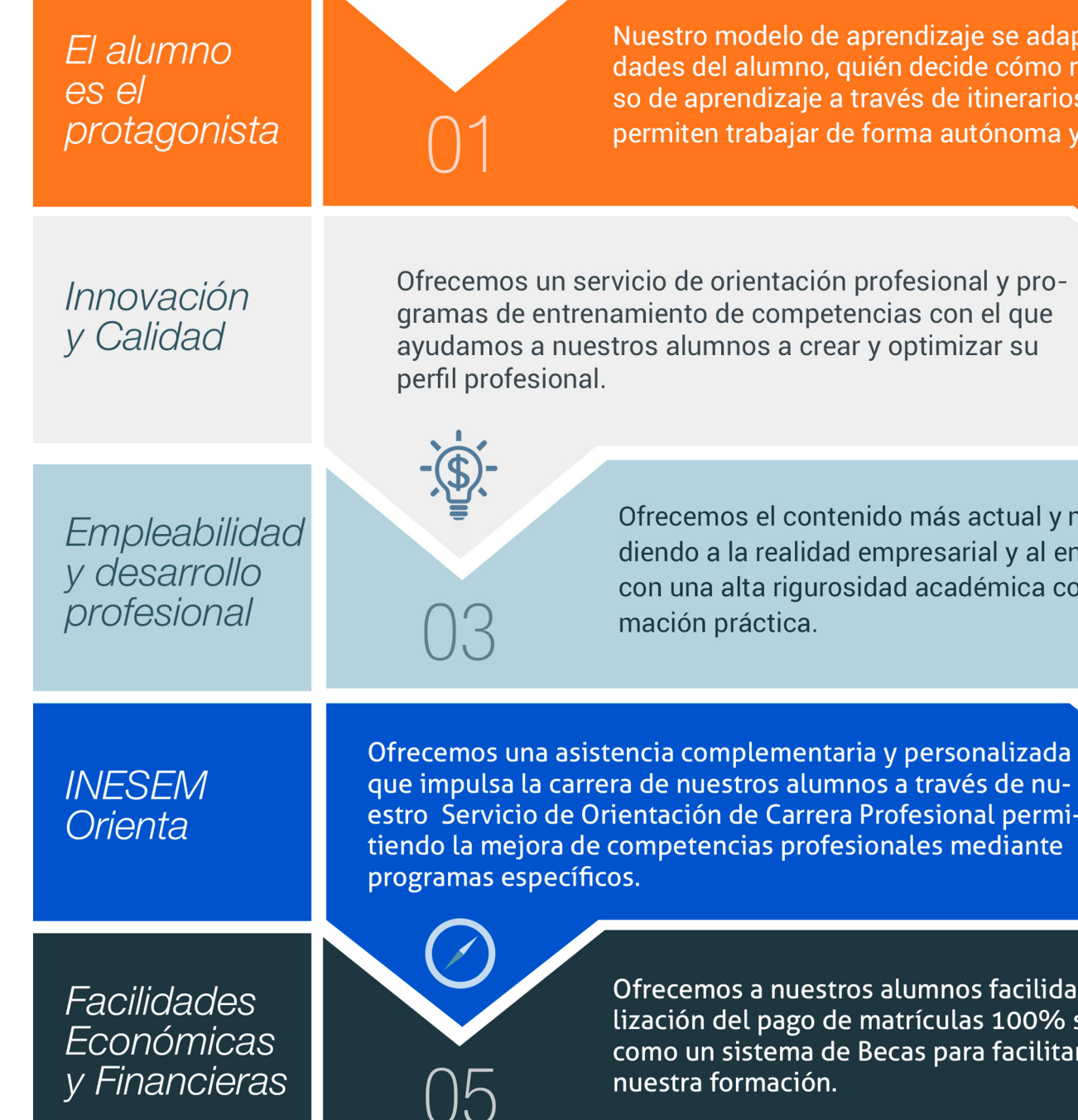

### ax modelado de interiores

### <span id="page-6-0"></span>PROGRAMA ACADÉMICO

Master en Diseño y Decoración de Interiores + 13 Créditos ECTS

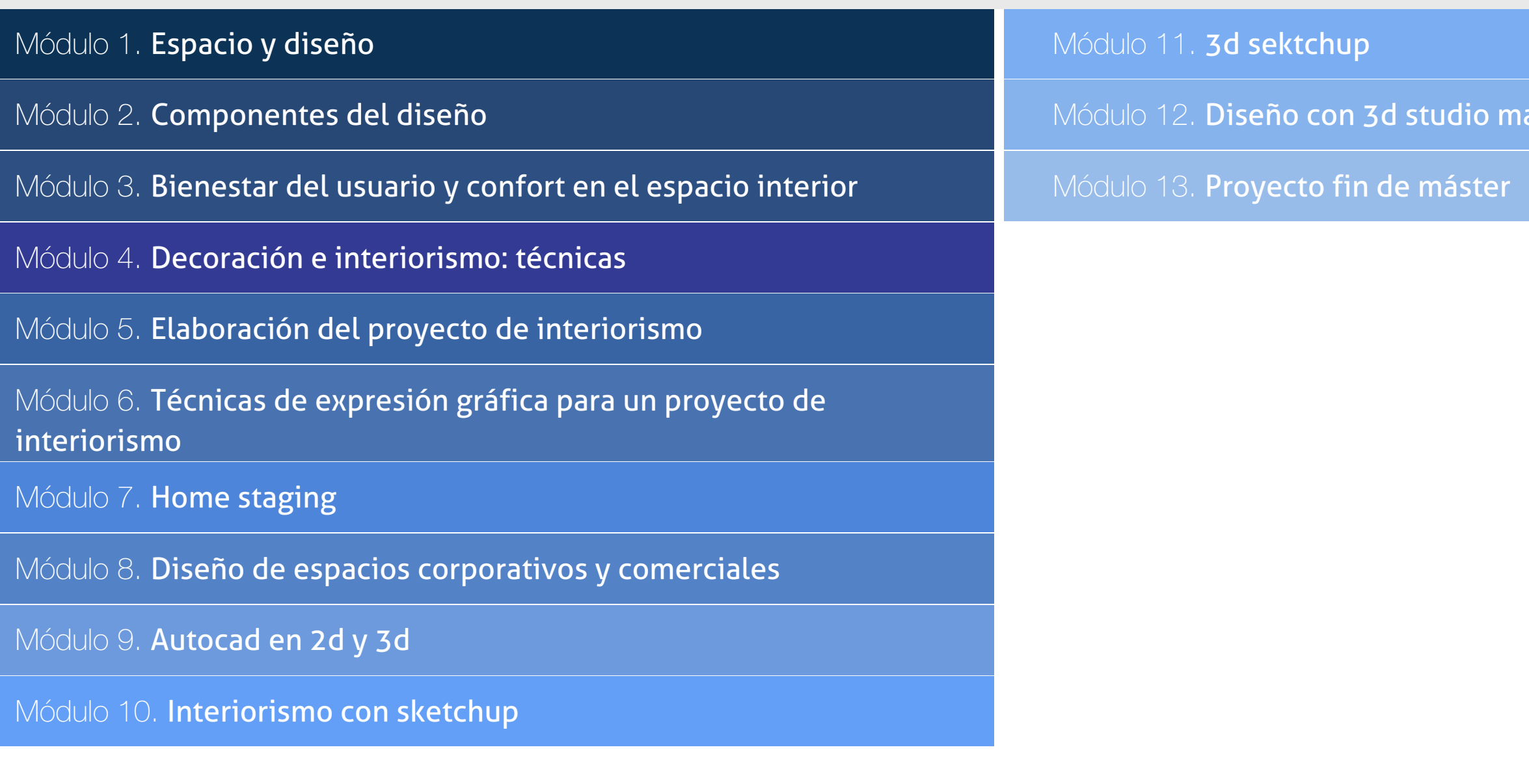

### PROGRAMA ACADÉMICO

Master en Diseño y Decoración de Interiores + 13 Créditos ECTS

### Módulo 1. **Espacio y diseño**

#### Unidad didáctica 1.

#### Introducción al concepto

- 1. ¿Qué es el espacio?
- 2. Los elementos formales
- 3. Los componentes materiales

#### Unidad didáctica 2.

- Historia del diseño
- 1. ¿Qué es el interiorismo?
- 2. La decoración en la historia
- 3. Aspectos teóricos
- 4. Percepciones del diseño
- 5. Principales estilos decorativos

### Unidad didáctica 3.

#### El espacio

1. Importancia del espacio 2. Distribución del espacio. Aspectos Básicos 3. Espacios servidores 4. Elementos y accesorios decorativos de uso obligatorio

### Unidad didáctica 4.

#### Aprovechamiento del espacio

- 1. Espacios, formas, volúmenes y texturas
- 2. Aprovechamiento del espacio
- 3. Espacios públicos y privados

### Módulo 2. **Componentes del diseño**

#### Unidad didáctica 1. Composición y color

1. Introducción a la decoración de interiores 2. Principios básicos de composición 3. El color

#### Unidad didáctica 2.

#### Materiales y elementos

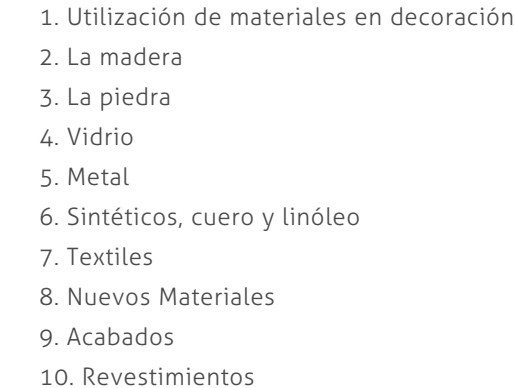

#### Unidad didáctica 3.

#### Elementos constructivos

- 1. Elementos preexistentes
- 2. Nuevos elelemntos
- 3. La importancia de los elementos

#### Unidad didáctica 4. Instalaciones y diseño

- 1. Instalaciones y espacios
- 2. Iluminación
- 3. Diseño inteligente

### Módulo 3.

#### **Bienestar del usuario y confort en el espacio interior**

#### Unidad didáctica 1.

#### Ergonomía

1. ¿Qué es la ergonomía?

2. Antropometría

#### Unidad didáctica 2.

#### Accesibilidad

- 1. ¿Qué es la accesibilidad?
- 2. Marco normativo
- 3. Diseño universal
- 4. Accesibilidad en los distintos espacios
- 5. Seguridad frente al riesgo de caídas

#### Unidad didáctica 3.

#### Confort

1. ¿Qué es el confort?

2. Instalaciones en el proyecto

### Módulo 4. **Decoración e interiorismo: técnicas**

#### Unidad didáctica 1. La importancia del mobiliario

1. Distribución de los muebles

2. Tapizado de muebles

3. Materiales

### Unidad didáctica 2.

#### Complementos de decoración

1. Cuadros

2. Plantas

- 3. Detalles funcionales y decorativos
- 4. Recipientes y soportes

#### Unidad didáctica 3. Consejos para una decoración práctica

- 1. Ideas para el baño
- 2. A todo color
- 3. Consejos para el hogar
- 4. Nueva decoración
- 5. Para disfrutar de la casa
- 6. Adaptaciones de cocinas
- 7. Para un buen dormir
- 8. Mantenimiento general

#### Unidad didáctica 4.

#### Efectos decorativos y revestimientos en techos, paredes y suelos

- 1. Decoración de techos y paredes. Efectos conseguidos
- 2. Decoración de techos
- 3. Decoración de paredes. Técnicas y materiales
- 4. Revestimiento de paredes y techos
- 5. Revestimiento de suelos más empleados
- 6. Revestimiento textiles: moquetas y alfombras

### Unidad didáctica 5.

#### Decoración de ventanas

- 1. Decoración de ventanas. Aspectos prácticos
- 2. Persianas
- 3. Empleo de mosquiteras
- 4. Celosías

### Módulo 5. **Elaboración del proyecto de interiorismo**

### Unidad didáctica 1.

### El proyecto de interiorismo

- 1. El proyecto de interiorismo
- 2. El proyecto de decoración
- 3. Cómo realizar una buena toma de datos
- 4. Razones por las que contratar a un interiorista

#### Unidad didáctica 2.

#### Normativa y diseño

- 1. Código Técnico de la Edificación
- 2. Normativa a considerar en función del uso
- 3. Categorías a considerar
- 4. Requisitos del establecimiento a tener en cuenta

#### Unidad didáctica 3.

#### Casos de estudio en diseño de interior

- 1. Diseño para Retail
- 2. Diseño para Hoteles
- 3. Diseño para Restauración
- 4. Diseño para espacios públicos
- 5. Diseño para Espacios Efímeros y públicos
- 6. Diseño para Espacios para Habitar

### Módulo 6.

#### **Técnicas de expresión gráfica para un proyecto de interiorismo**

#### Unidad didáctica 1.

#### Conceptos básicos del dibujo

1. Normalización

2. Sistemas de representación de espacios interiores Planos

3. Tipos de líneas

4. Simbología

#### Unidad didáctica 2.

#### Principios básicos del dibujo

1. Definición de dibujo

2. Elementos que configuran el dibujo: Punto, Línea y Plano

3. Estrcturas de las formas: Proporción, movimiento y

espacio

4. Valoración tonal

### Unidad didáctica 3.

#### Técnicas de representación gráfica

1. La comunicación visual 2. Técnicas de representación gráfica 3. El boceto 4. Las perspectivas 5. Los detalles en el dibujo

#### Unidad didáctica 4. Planimetria del proyecto de interiorismo

1. Introducción

2. Planimetria del proyecto

3. Documentación especifica

### Módulo 7. **Home staging**

#### Unidad didáctica 1. Iniciación al home staging

- 1. Origen y evolución de Home Staging
- 2. Decoración y Home Staging
- 3. Estrategia comercial y marketing
- 4. Home Staging emocional
- 5. Razones para contratar un servicio de Home Staging
- 6. Presupuesto ¿Cuánto cuesta?

#### Unidad didáctica 2.

#### Metodología de trabajo en home staging

1. Ordenar

2. Despejar y Despersonalizar

3. Reparar

4. Limpiar

5. Amueblar y Decorar

### Unidad didáctica 3.

#### Decorar para vender

- 1. Iluminación
- 2. Mobiliario
- 3. Color
- 4. Textiles
- 5. Detalles decorativos

### Unidad didáctica 4.

#### Home staging para todo tipo de inmuebles

- 1. Viviendas
- 2. Locales

### Módulo 8.

#### **Diseño de espacios corporativos y comerciales**

#### Unidad didáctica 1.

#### Conceptos básicos

- 1. Concepto de mercado
- 2. Cliente/Consumidor
- 3. Marketing
- 4. La marca
- 5. Concepto de calidad
- 6. Concepto de excelencia
- 7. Merchandising

### Unidad didáctica 2.

#### La importancia de la luz y el color

1. La importancia de la luz

2. El equilibrio del color

### Unidad didáctica 3.

#### Mobiliario y elementos decorativos

- 1. Introducción
- 2. Tipos de mobiliario 3. Utilería
- 4. Elementos decorativos

#### Unidad didáctica 4.

#### Montaje de stand

1. Montaje de stand 2. Diseño y distribución del espacio 3. Presentación del producto 4. Publicidad, soportes publicitarios 5. Clasificación del stand 6. Factores para planificar la asistencia en la feria

#### Unidad didáctica 5. El escaparate

#### 1. Introducción

- 2. Introducción histórica del escaparate
- 3. Funciones y objetivos de un escaparate
- 4. Tipos de escaparates
- 5. El escaparate como elemento comunicador
- 6. Requisitos de un buen escaparate
- 7. Factores que intervienen
- 8. ¿Qué es un escaparatista?
- 9. Técnicas de composición en el escaparatismo

#### Unidad didáctica 6.

#### El diseño y decoración de oficinas y el feng shui

#### 1. Diseño y decoración

2. ¿Qué es el Feng Shui?

3. Feng Shui en los espacios

#### Unidad didáctica 7.

#### **Tendencias**

1. Comercios

2. Oficina

### Módulo 9. **Autocad en 2d y 3d**

### Unidad didáctica 1.

#### Interfaz del usuario

1. Introducción a Autocad

2. Herramientas de la ventana de aplicación

3. Ubicaciones de herramientas

#### Unidad didáctica 2.

#### Coordenadas y unidades

- 1. Trabajo con diferentes sistemas de coordenadas SCP
- 2. Coordenadas cartesianas, polares
- 3. Unidades de medida, ángulos, escala y formato de las unidades
- 4. Referencia a objetos

#### Unidad didáctica 3. Comenzar un proyecto

1. Abrir y guardar dibujo 2. Capas 3. Vistas de un dibujo 4. Conjunto de planos 5. Propiedades de los objetos

#### Unidad didáctica 4. Dibujar

1. Designación de objetos 2. Dibujo de líneas 3. Dibujo de rectángulos 4. Dibujo de polígonos 5. Dibujo de objetos de líneas múltiples 6. Dibujo de arcos 7. Dibujo de círculos 8. Dibujo de arandelas 9. Dibujo de elipses 10. Dibujo de splines 11. Dibujo de polilíneas 12. Dibujo de puntos 13. Dibujo de tablas 14. Dibujo a mano alzada

15. Notas y rótulos

#### Unidad didáctica 5.

#### Otros elementos del dibujo

1. Bloque

- 2. Sombreados y degradados
- 3. Regiones
- 4. Coberturas
- 5. Nube de revisión

#### Unidad didáctica 6. Modificar objetos

- 1. Desplazamiento de objetos
- 2. Giros de objetos
- 3. Alineación de objetos
- 4. Copia de objetos
- 5. Creación de una matriz de objetos
- 6. Desfase de objetos
- 7. Reflejo de objetos
- 8. Recorte o alargamiento de objetos
- 9. Ajuste del tamaño o la forma de los objetos
- 10. Creación de empalmes
- 11. Creación de chaflanes
- 12. Ruptura y unión de objetos

#### Unidad didáctica 7. Acotar

- 1. Introducción
- 2. PARTES DE UNA COTA
- 3. Definición de la escala de cotas
- 4. Ajustar la escala general de las cotas
- 5. Creación de cotas
- 6. Estilos de cotas
- 7. Modificación de cotas

#### Unidad didáctica 8. Control de vistas de dibujo

1. Cambio de vistas

- 2. Utilización de las herramientas de visualización
- 3. Presentación de varias vistas en espacio modelo

#### Unidad didáctica 9. Modelos 3d

1. Creación, composición y edición de objetos sólidos

2. Creación de sólidos por extrusión, revolución, barrer y solevar

#### Unidad didáctica 10. Creación de mallas

- 1. Presentación general de la creación de mallas
- 2. Creación de primitivas de malla D
- 3. Construcción de mallas a partir de otros objetos
- 4. Creación de mallas mediante conversión
- 5. Creación de mallas personalizadas (originales)
- 6. Creación de modelos alámbricos
- 7. Adición de altura D a los objetos

#### Unidad didáctica 11. Fotorrealismo

- 1. El comando Render 2. Tipos de renderizado
- 3. Ventana Render
- 
- 4. Otros controles del panel Render
- 5. Aplicación de fondos
- 6. Iluminación del diseño
- 7. Aplicación de materiales

### Módulo 10. **Interiorismo con sketchup**

#### Unidad didáctica 1.

#### Presentación al interiorismo en sketchup

1. Estructura de curso Interiorismo en SketchUp Pro 2. Utilización de base del curso Interiorismo en SketchUp Pro

#### Unidad didáctica 2.

#### Reconstrucción inicial en sketchup pro

#### 1. Configuración de SketchUp Pro

- 2. Uso y atajo de teclado en SketchUp Pro
- 3. Capas en SketchUp

#### Unidad didáctica 3.

#### Primeros pasos para interiorismo en sketchup

- 1. Importar desde AutoCAD
- 2. Tipo arquitectónico
- 3. Modelo de extensiones: Dibac
- 4. Conseguir modelos con 3D Warehouse
- 5. Importar otros modelos con otras fuentes
- 6. Añadir mobiliario
- 7. Crear y modificar los materiales
- 8. Posición y textura de materiales

#### Unidad didáctica 4. Vistas ideal en sketchup pro

- 1. Escenas y posición de cámara en SketchUp Pro
- 2. Uso de solar y sombras

#### Unidad didáctica 5. Layout y sketchup pro

1. Uso y interfaz de LayOut

2. Configurar y importar de LayOut

3. Anotaciones de texto en LayOut

4. Exportar desde LayOut

### Módulo 11. **3d sektchup**

Unidad didáctica 1. Introducción

1. Introducción

2. Incorporación de novedades

Unidad didáctica 2.

#### Conceptos

- 1. Diseño
- 2. Dibujar rápido y fácil
- 3. Visualizar modelos 3D
- 4. Añadir detalles
- 5. Presentación
- 6. Modelar

#### Unidad didáctica 3. Interfaz

- 1. Interfaz
- 2. Menú "Archivo"
- 3. Menú "Edición"
- 4. Menú "Ver"
- 5. Menú "Cámara"
- 6. Menú "Dibujo"
- 7. Menú "Herramientas"
- 8. Menú "Ventana"
- 9. Menú "Ayuda"
- 10. Barras de herramientas
- 11. Menús contextuales
- 12. Cuadros de diálogo
- 13. Ejes de dibujo
- 14. Inferencia

#### Unidad didáctica 4. Herramientas principales

#### 1. Herramienta "Seleccionar"

- 2. Herramienta "Borrar"
- 3. Herramienta "Pintar"

#### Unidad didáctica 5.

#### Herramientas de dibujo

- 1. Herramienta "Línea"
- 2. Herramienta "Arco"
- 3. Herramienta "Rectángulo"
- 4. Herramienta "Círculo"
- 5. Herramienta "Polígono"

### Unidad didáctica 6.

#### Herramientas de modificación

- 1. Herramienta "Mover"
- 2. Herramienta "Rotar"
- 3. Herramienta "Escala"
- 4. Herramienta "Empujar/tirar"
- 5. Herramienta "Sígueme"
- 6. Herramienta "Equidistancia"
- 7. Herramienta "Intersecar con modelo"
- 8. Herramienta "Situar textura"

#### Unidad didáctica 7. Herramientas auxiliares

1. Herramienta "Medir" 2. Herramienta "Transportador" 3. Herramienta "Ejes" 4. Herramienta "Acotación" 5. Herramienta "Texto" 6. Herramienta "Texto 3D" 7. Herramienta "Plano de sección"

#### Unidad didáctica 8. Herramientas de cámara

- 1. Anterior 2. Siguiente 3. Vistas estándar 4. Herramienta "Orbitar" 5. Herramienta "Desplazar" 6. Herramienta "Zoom" 7. Herramienta "Ventana de zoom" 8. Herramienta "Ver modelo centrado"
- 9. Aplicar zoom a fotografía

#### Unidad didáctica 9.

#### Herramientas de paseo

1. Herramienta "Situar cámara" 2. Herramienta "Caminar" 3. Herramienta "Girar"

#### Unidad didáctica 10. Herramientas de caja de arena

- 1. Herramienta "Caja de arena desde contornos"
- 2. Herramienta "Caja de arena desde cero"
- 3. Herramienta "Esculpir"
- 4. Herramienta "Estampar"
- 5. Herramienta "Proyectar"
- 6. Herramienta "Añadir detalle"
- 7. Herramienta "Voltear arista"

#### Unidad didáctica 11. Ubicación

- 1. Botón "Añadir Localización" 2. Botón "Mostrar terreno" 3. Botón "Compartir modelo" 4. Botón "Obtener modelos"
	- 5. Ajustes y gestores del modelo
	- 6. Cuadro de diálogo "Información del modelo"

#### Unidad didáctica 12. Ajustes y gestores del modelo

- 1. Cuadro de diálogo "Información de la entidad"
- 2. Explorador de materiales
- 3. Explorador de Componentes
- 4. Explorador de estilos
- 5. Marca de agua
- 6. Gestor de escenas
- 7. Ajustes de sombras
- 8. Gestor de capas
- 9. Suavizar aristas
- 10. Esquema
- 11. Niebla
- 12. Adaptar fotografía
- 13. Instructor
- 14. Cuadro de diálogo "Preferencias"

#### Unidad didáctica 13. Entidades

1. Entidades 2. Entidades de acotación 3. Entidades de arco 4. Entidades de cara 5. Entidades de círculo 6. Entidades de componente 7. Entidades de curva 8. Entidades de grupo 9. Entidades de imagen 10. Entidades de línea 11. Entidades de línea guía 12. Entidades de plano de sección 13. Entidades de polígono 14. Entidades de polilínea 3D 15. Entidades de punto guía 16. Entidades de superficie 17. Entidades de texto 18. Información de la entidad

#### Unidad didáctica 14. Entrada y salida

1. Importación de gráficos 2D 2. Importación de modelos 3D (DWG/DXF) 3. Importación de modelos 3D (3DS) 4. Importación de modelos 3D (KMZ/KML) 5. Importación de modelos 3D (SHP) 6. Exportación de gráficos 2D 7. Exportación de gráficos 2D (DWG/DXF) 8. Exportación de gráficos 2D (PDF/EPS) 9. Exportación de modelos 3D (DWG/DXF) 10. Exportación de modelos 3D (3DS) 11. Exportación de modelos 3D (VRML) 12. Exportación de modelos 3D (OBJ) 13. Exportación de modelos 3D (FBX) 14. Exportación de modelos 3D (XSI) 15. Exportación de modelos 3D (KMZ) 16. Exportación de modelos 3D (DAE) 17. Exportación de líneas de sección 18. Exportación de animaciones 19. Escenas y animaciones

20. Impresión

### Módulo 12. **Diseño con 3d studio max modelado de interiores**

#### Unidad didáctica 1.

#### Proyecto

1. Presentación

2. Espacio de trabajo

3. Importación plano CAD

#### Unidad didáctica 2.

#### Creación del espacio

- 1. Modelar el entorno
- 2. Creación de puertas
- 3. Creación de ventanas
- 4. Crear escaleras

#### Unidad didáctica 3.

#### Mobiliario de interiores

1. Modelado de objetos básicos 2. Importación de objetos de librerías

#### Unidad didáctica 4. Elementos de detalle

- 1. Rodapié y molduras
- 2. Crear cortinas
- 3. Crear objetos decorativos

#### Unidad didáctica 5. Texturizado

- 1. Creación y aplicación de materiales
- 2. Materiales

#### Unidad didáctica 6.

#### Iluminación y cámaras

- 1. Crear luz exterior
- 2. Crear luz interior
- 3. Modelado del entorno para renderizado
- 4. Cámaras

#### Unidad didáctica 7. Render final

- 1. Configuración del Renderizado
- 2. Resultados finales
- 3. Recorrido virtual

### Módulo 13. **Proyecto fin de máster**

# <span id="page-18-0"></span>metodología de aprendizaje

La configuración del modelo pedagógico por el que apuesta INESEM, requiere del uso de herramientas que favorezcan la colaboración y divulgación de ideas, opiniones y la creación de redes de conocimiento más colaborativo y social donde los alumnos complementan la formación recibida a través de los canales formales establecidos.

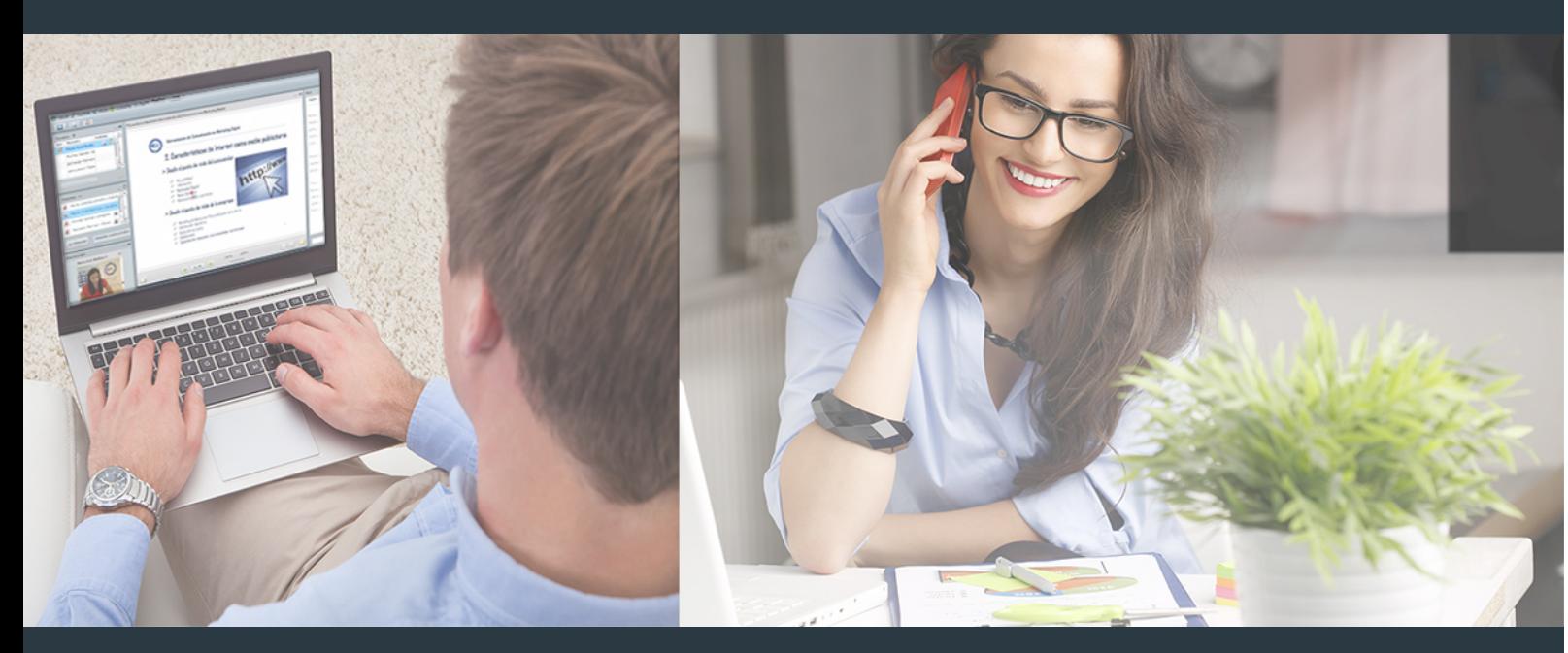

Nuestro sistema de aprendizaje se fundamenta en *cinco* pilares que facilitan el estudio y el desarrollo de competencias y aptitudes de nuestros alumnos a través de los siguientes entornos:

### Secretaría

Sistema que comunica al alumno directamente con nuestro asistente virtual permitiendo realizar un seguimiento personal de todos sus trámites administrativos.

### Revista Digital

Espacio de actualidad donde encontrar publicaciones relacionadas con su área de formación. Un excelente grupo de colabradores v redactores, tanto internos como externos. que aportan una dosis de su conocimiento y experiencia a esta red colaborativa de información.

### pilares del Webinars método

Comunidad

### Webinars

Píldoras formativas mediante el formato audiovisual para complementar los itinerarios formativos y una práctica que acerca a nuestros alumnos a la realidad empresarial.

### **Campus Virtual**

Entorno Personal de Aprendizaje que permite gestionar al alumno su itinerario formativo, accediendo a multitud de recursos complementarios que enriquecen el proceso formativo así como la interiorización de conocimientos gracias a una formación práctica, social y colaborativa.

#### Comunidad

Espacio de encuentro que pemite el contacto de alumnos del mismo campo para la creación de vínculos profesionales. Un punto de intercambio de información, sugerecias y experiencias de miles de usuarios.

Con nuestra metodología de aprendizaje online, el alumno comienza su andadura en INESEM Business School a través de un campus virtual diseñado exclusivamente para desarrollar el itinerario formativo con el objetivo de mejorar su perfil profesional. El alumno debe avanzar de manera autónoma a lo largo de las diferentes unidades didácticas así como realizar las actividades y autoevaluaciones correspondientes.

El equipo docente y un tutor especializado harán un seguimiento exhaustivo, evaluando todos los progresos del alumno así como estableciendo una línea abierta para la resolución de consultas.

# <span id="page-19-0"></span>SERVICIO DE **Orientación** de Carrera

Nuestro objetivo es el asesoramiento para el desarrollo de tu carrera profesional. Pretendemos capacitar a nuestros alumnos para su adecuada adaptación al mercado de trabajo facilitándole su integración en el mismo. Somos el aliado ideal para tu crecimiento profesional, aportando las capacidades necesarias con las que afrontar los desafíos que se presenten en tu vida laboral y alcanzar el éxito profesional. Gracias a nuestro Departamento de Orientación de Carrera se gestionan más de 500 convenios con empresas, lo que nos permite contar con una plataforma propia de empleo que avala la continuidad de la formación y donde cada día surgen nuevas oportunidades de empleo. Nuestra bolsa de empleo te abre las puertas hacia tu futuro laboral.

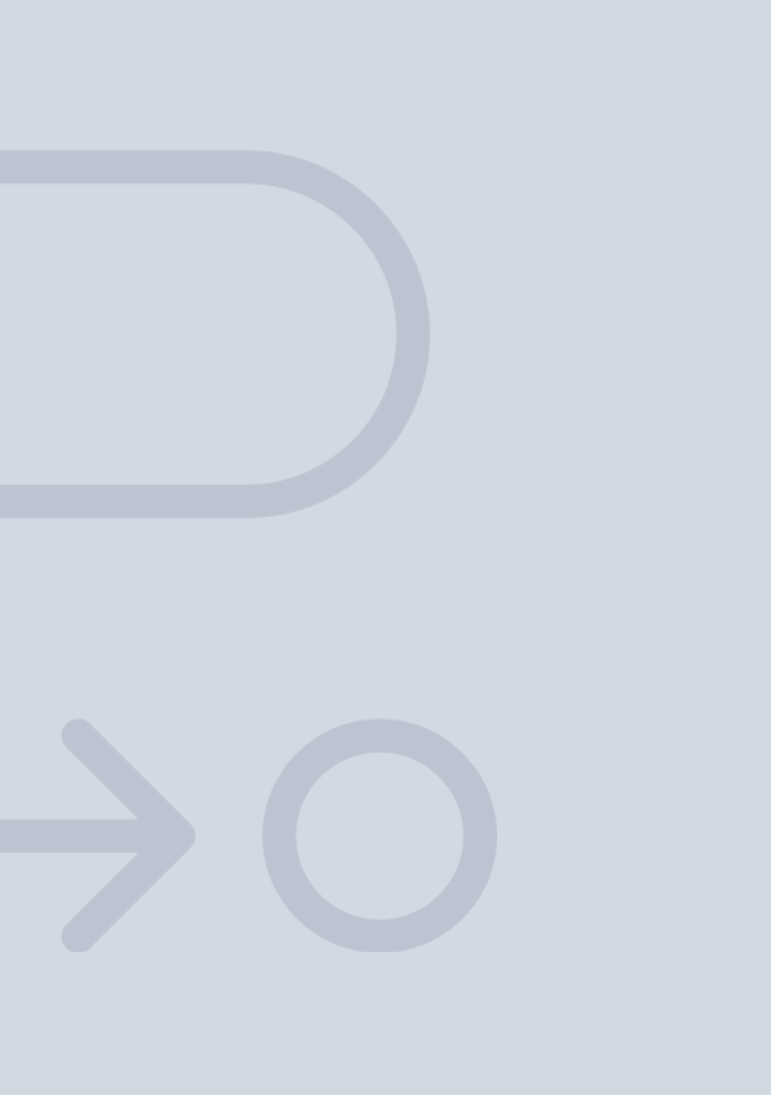

En INESEM

Ofrecemos a nuestros alumnos **facilidades** económicas y financieras para la realización del pago de matrículas,

# <span id="page-20-0"></span>Financiación y becas

todo ello 100% sin intereses. INESEM continúa ampliando su programa de becas para acercar y posibilitar el aprendizaje continuo al máximo número de personas. Con el fin de adaptarnos a las necesidades de todos los perfiles que componen nuestro alumnado.

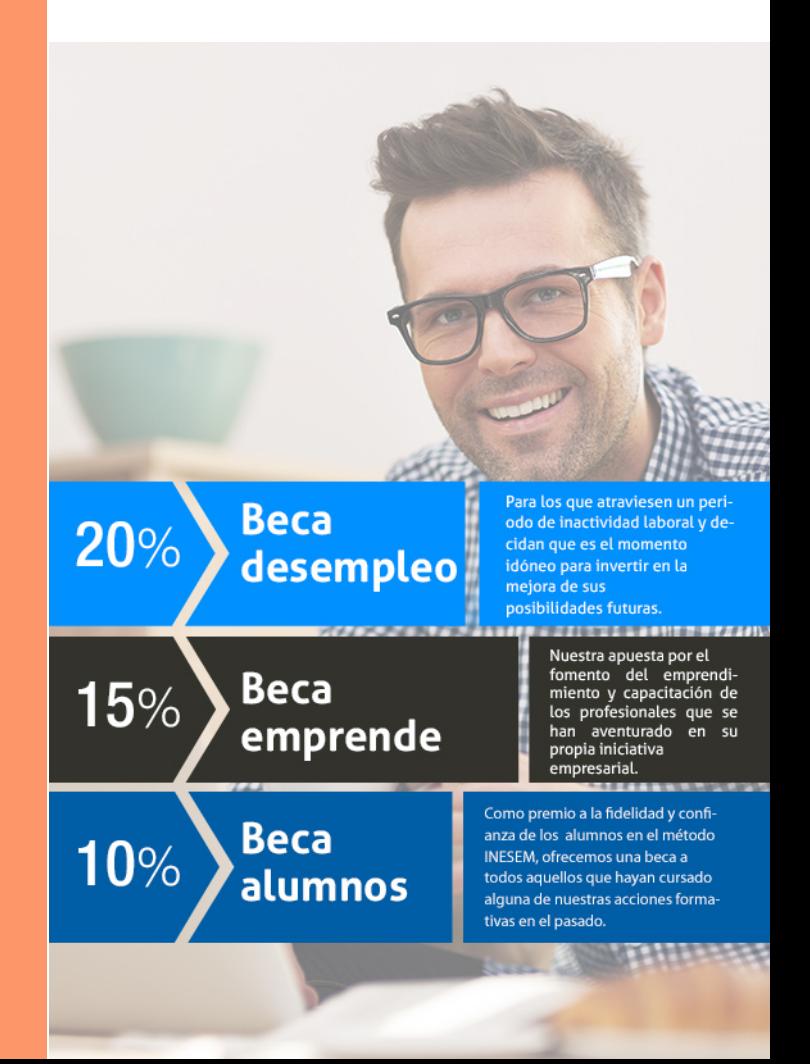

Master en Diseño y Decoración de Interiores + 13… [ 43 ] [INESEM BUSINESS SCHOOL](https://www.inesem.es/)

Master en Diseño y Decoración de Interiores + 13 Créditos ECTS

# Masters Profesionales

### *Impulsamos tu carrera profesional*

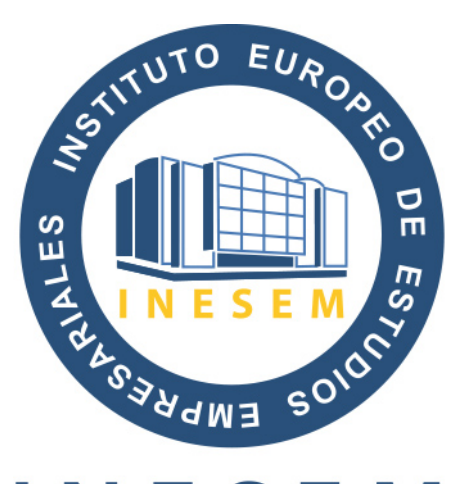

# **INESEM**

### **BUSINESS SCHOOL**

# www.inesem.es

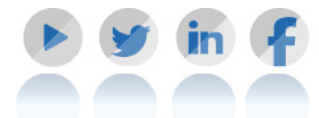

**958 05 02 05** formacion@inesem.es  $\vert$  Gestionamos acuerdos con más de 2000

empresas y tramitamos más de 500 ofertas profesionales al año.

Facilitamos la incorporación y el desarrollo de los alumnos en el mercado laboral a lo largo de toda su carrera profesional.